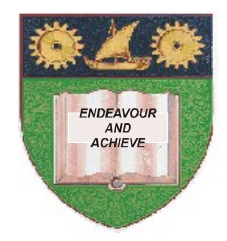

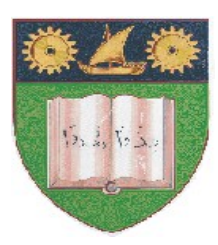

**THE MOMBASA POLYTECHNIC UNIVERSITY COLLEGE**

### **(A Constituent College of JKUAT)** (A Centre of Excellence)

# **Faculty of Engineering &**

# **Technology**

## **DEPARTMENT OF COMPUTER SCIENCE & INFORMATION TECHNOLOGY**

**UNIVERSITY EXAMINATION FOR:** BACHELOR OF TECHNOLOGY IN INFORMATION COMMUNICATION **TECHNOLOGY** (BSc. ICT)

# **BIT 2103: INTRODUCTION TO COMPUTER APPLICATION**

END OF SEMESTER EXAMINATION **SERIES:** DECEMBER 2012 **TIME:** 2 HOURS

**Instructions to Candidates:**

You should have the following for this examination *- Answer Booklet* This paper consist of **FIVE** questions Answer question **ONE (COMPULSORY)** and any other **TWO** questions Maximum marks for each part of a question are as shown This paper consists of **THREE** printed pages

## **Question One (Compulsory)**

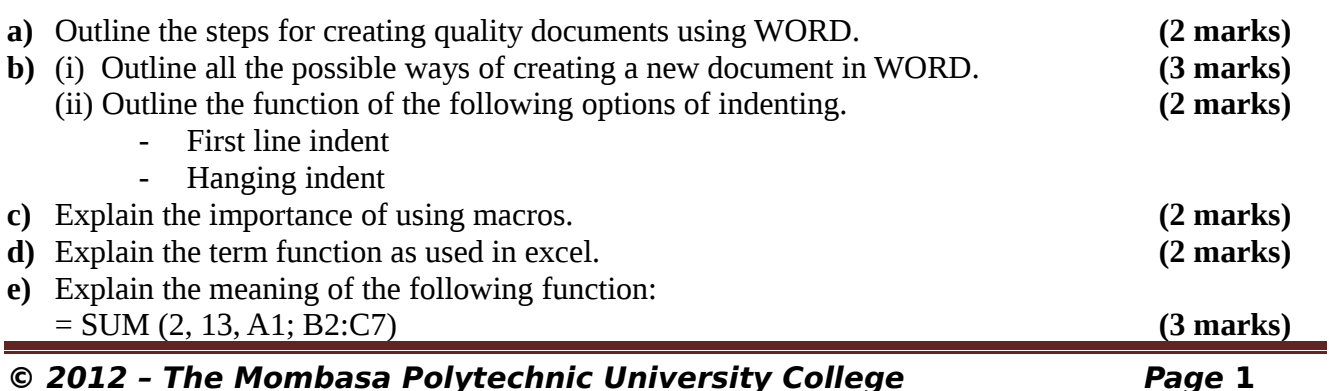

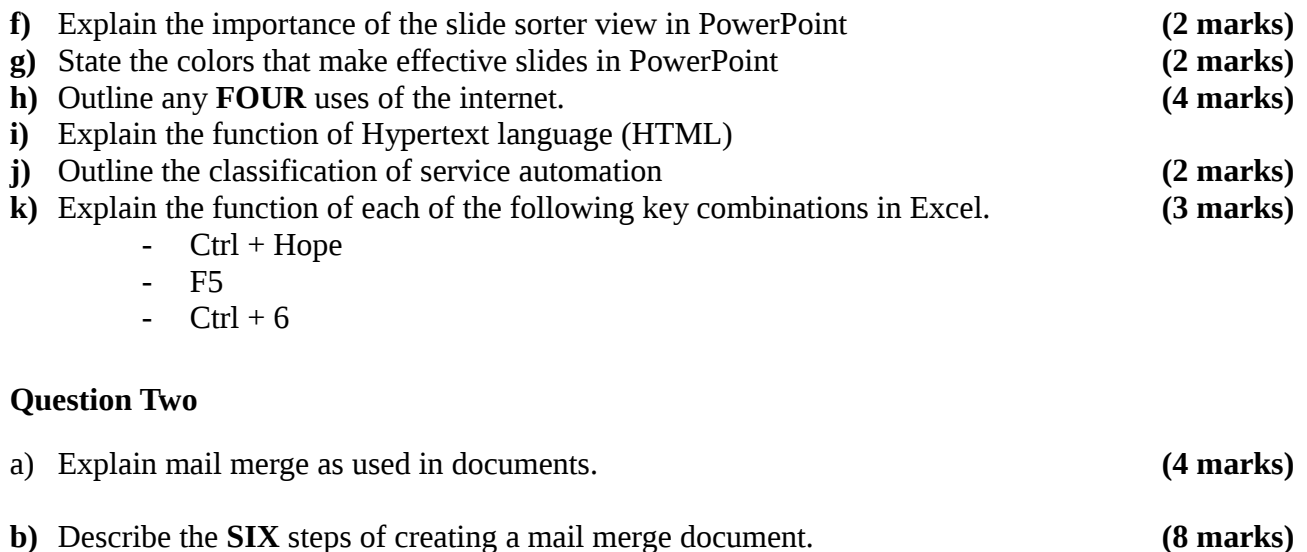

c) Use the table below to answer the questions that follow.

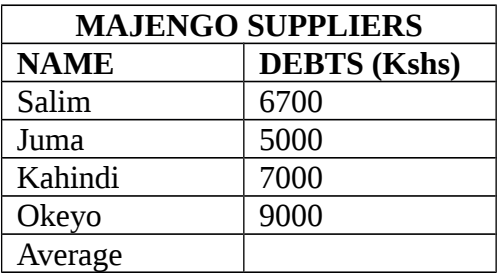

- (i) Outline the steps that could have been followed to create the table.
- (ii) Write an expression to calculate the average dept **(8 marks)**

### **Question Three**

State the action(s) required to achieve the following series of tasks in Microsoft Word. **(20 marks)**

- (i) To insert a 2 x 3 table into a document
- (ii) To add an additional row to an existing table
- (iii) How to change the size of a graphic or picture
- (iv) How to edit an existing hyperlink within a document
- (v) How to add a line between two columns
- (vi) How to set up a page of labels with the same address
- (vii) How to turn off the Grammar Checker
- (viii) How to insert a text box in a document
- (ix) How to set the format painter to stay on for more than one change

#### **Question Four**

- a) Outline any **FOUR** areas where spreadsheets can be used. **(2 marks)**
- b) Use the student's results as shown below to answer the questions that follow.

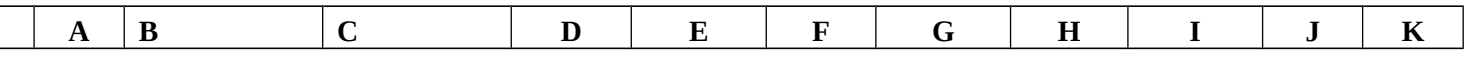

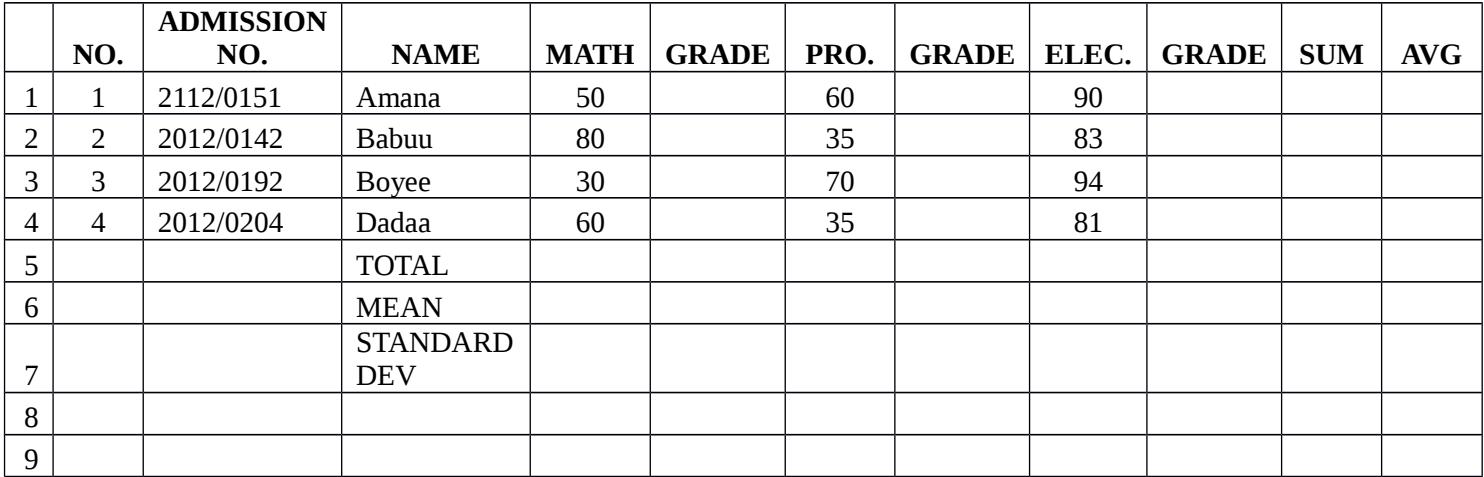

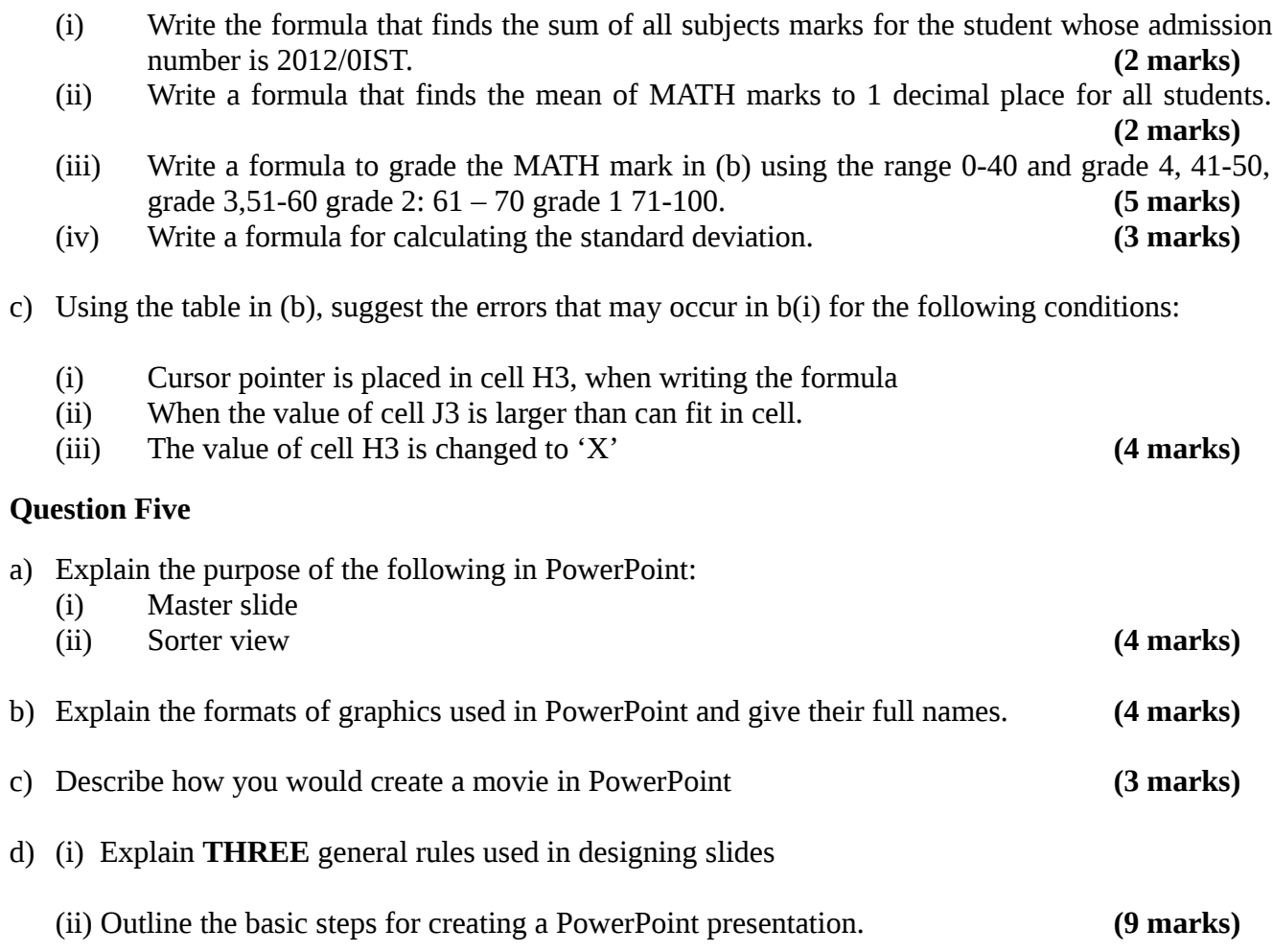